# **Pseudo-Random Number Generators**

**Functional Programming and Intelligent Algorithms**

Prof Hans Georg Schaathun Høgskolen i Ålesund 14th February 2017

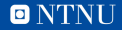

## **Randomness**

1. What is randomness?

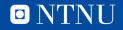

#### **Randomness**

- 1. What is randomness?
- 2. How do we create probabilistic computer programs?

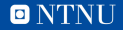

#### **Randomness**

- 1. What is randomness?
- 2. How do we create probabilistic computer programs?
- 3. I.e. how do we make the computer act at random?

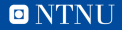

# **Two options**

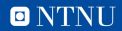

# **Two options**

#### True randomness uses physical sources of entropy

- 1. /dev/random on many systems
- 2. random-fu in Haskell

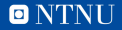

# **Two options**

#### True randomness uses physical sources of entropy

- 1. /dev/random on many systems
- 2. random-fu in Haskell

Pseudo-random number generators (PRNG) are deterministic but random-*looking*

- random, standard package in Haskell
- random-tf, more recent Haskell package

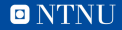

# **Linear Congruential Generators**

$$
x_i = a + cx_{i-1} \mod m,
$$
  

$$
x_0 \text{ is a given seed}
$$

- Pseudo-random sequence  $[x_0, x_1, x_2, \ldots]$
- Aka. *Lehmer's algorithm*

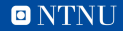

# **Ciphers in counter mode**

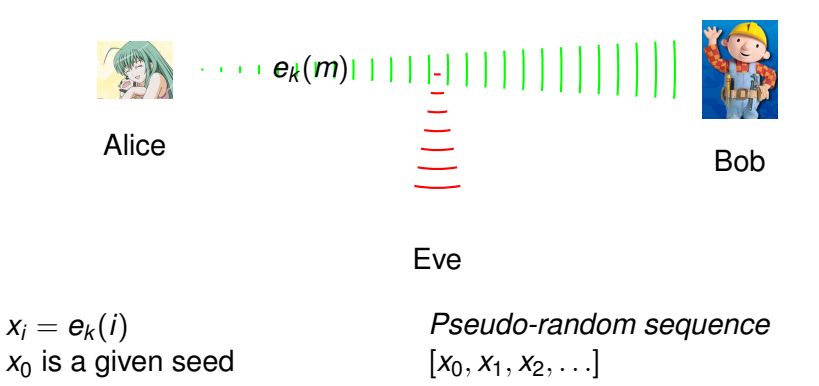

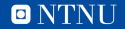

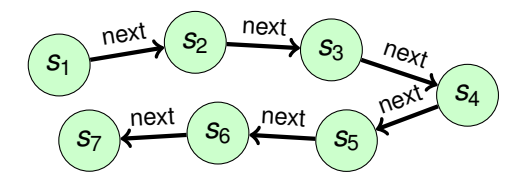

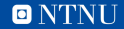

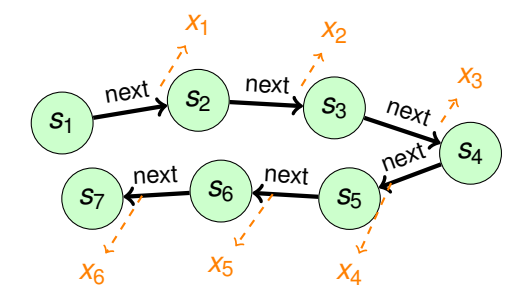

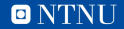

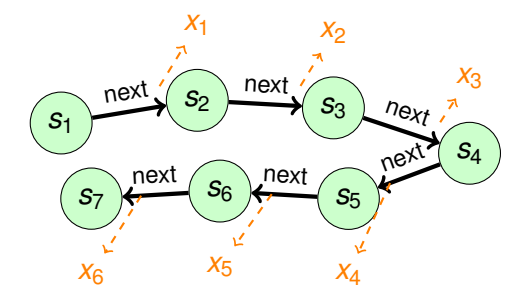

 $-$  next :: State  $\rightarrow$  (State, Int)

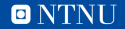

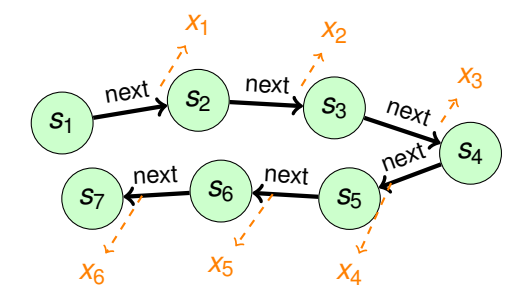

 $-$  next :: State  $\rightarrow$  (State, Int) — Lehmer:  $next s = (s', s')$ where  $s' = (a + x*s)$  'mod' m

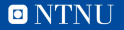

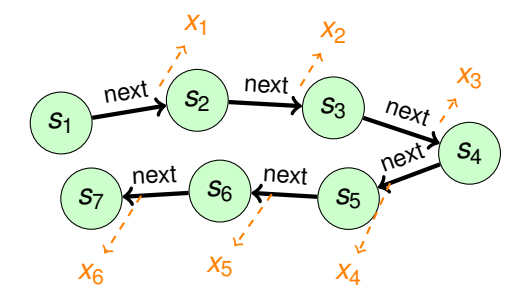

 $-$  next :: State  $\rightarrow$  (State, Int)

\n- Lehmer: next 
$$
s = (s', s')
$$
\n- where  $s' = (a + x*s) \mod m$
\n- Cipher: next  $s = (s + 1 \mod m, \text{ encrypt } k, s)$
\n

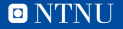

#### **random-tf package**

#### 1. next :: TFGen  $\rightarrow$  (TFGen, Word32)

#### **Exercise**

*Given a TFGen object, how do you generate an random, infinite list of Word32 objects?*

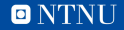

# **Splitting a PRNG**

- 1. split :: TFGen -> (TFGen, TFGen)
- 2.  $(q',$ newstate) = split q
- 3. Use  $q'$  to generate the list
- 4. newstate is your new state

# **Where do you get the initial state?**

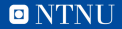

# **Where do you get the initial state?**

- 1. Hardcode an arbitrary seed
- 2. Use initialisation functions in the library
	- 2.1 initTFGen
- 3. Use a library which provides true random values
	- random-fu

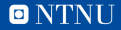

# **Tuning parameters**

- 1. Distribution of random initial weights?
- 2.  $\beta$  in the sigmoid function?
- 3. Number of iterations?

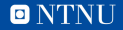

# **Some guidelines**

- Weights: −1/ √ *n* ≤ *w* ≤ 1/ √ *n*
	- where *n* is the number of inputs to the layer
- The weights should have similar magnitude
- Small  $\beta \beta < 3$ 
	- 1.  $\beta = 1$  is a good starting point

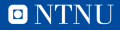

# **Number of epochs**

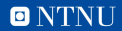

# **Exercise**

#### — Random starting weights

- 1. initNeuron
- 2. initNetwork
- Test your network
- Experiment by varying
	- 1. magnitude of initial weights
	- 2. β
	- 3. number of epochs

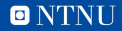